## **MOOVIT** Horaires et plan de la ligne 3 de bus

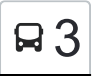

La ligne 3 de bus () a 2 itinéraires. Pour les jours de la semaine, les heures de service sont: (1) : 07:16 - 19:20(2) : 06:42 - 19:55

Utilisez l'application Moovit pour trouver la station de la ligne 3 de bus la plus proche et savoir quand la prochaine ligne 3 de bus arrive.

## **Direction:**

38 arrêts [VOIR LES HORAIRES DE LA LIGNE](https://moovitapp.com/nevers-5428/lines/3/713715/3533829/fr?ref=2&poiType=line&customerId=4908&af_sub8=%2Findex%2Ffr%2Fline-pdf-Nevers-5428-1145880-713715&utm_source=line_pdf&utm_medium=organic)

Nevers Gares

Chemin De Fer

Charles De Gaulle

Carnot

Place De Verdun

Roger Salengro

Collège Victor Hugo

Robelin

René Marlin

Chapelle Ste Anne

Blaise Pascal

Georges Guynemer

Banlay - Quai 2

St Exupéry

Maréchal Juin

Paul Eluard

Champs Martin

Les Vollerons

Florenville

Galilée

Veninges

**Horaires de la ligne 3 de bus** Horaires de l'Itinéraire :

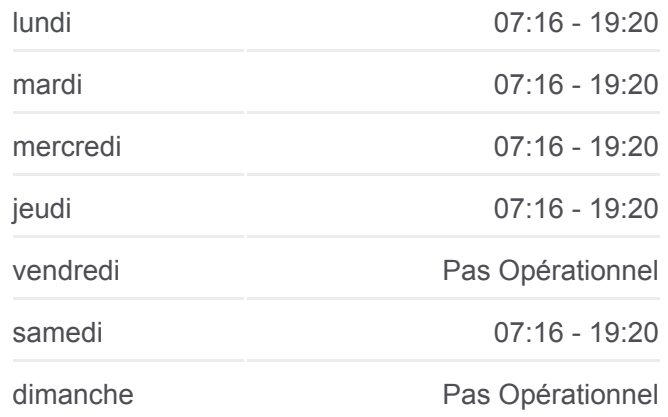

**Informations de la ligne 3 de bus Direction: Arrêts:** 38 **Durée du Trajet:** 34 min **Récapitulatif de la ligne:**

Les 4 Bornes

Champ Mâle

Les Commailles

Camille Dagonneau

L'Aviatrice

Romain Rolland

V-Vauzelles Mairie

Crot Pagnon

Château D'Eau

Place De L'Est

Four De Vaux

Vieux Vauzelles

Les Sapins

Benoît Frachon

Louis Fouchère

Paul Langevin

V-Vauzelles Église

## **Direction:**

36 arrêts [VOIR LES HORAIRES DE LA LIGNE](https://moovitapp.com/nevers-5428/lines/3/713715/4494318/fr?ref=2&poiType=line&customerId=4908&af_sub8=%2Findex%2Ffr%2Fline-pdf-Nevers-5428-1145880-713715&utm_source=line_pdf&utm_medium=organic)

V-Vauzelles Église

Paul Langevin

Louis Fouchère

Benoît Frachon

Les Sapins

Vieux Vauzelles

Four De Vaux

Place De L'Est

Château D'Eau

Crot Pagnon

V-Vauzelles Mairie

Romain Rolland

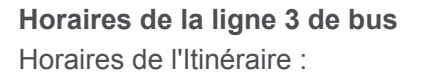

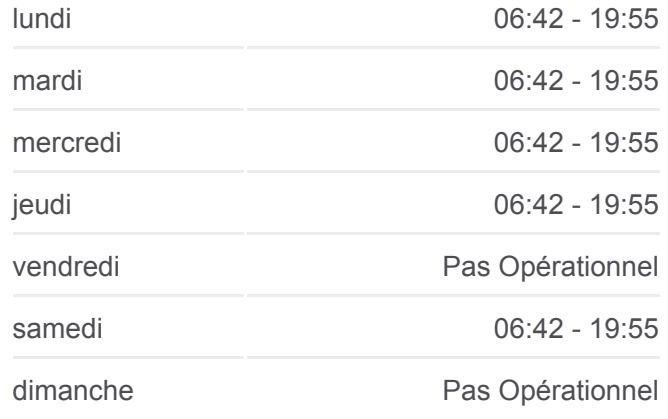

**Informations de la ligne 3 de bus Direction: Arrêts:** 36 **Durée du Trajet:** 34 min **Récapitulatif de la ligne:**

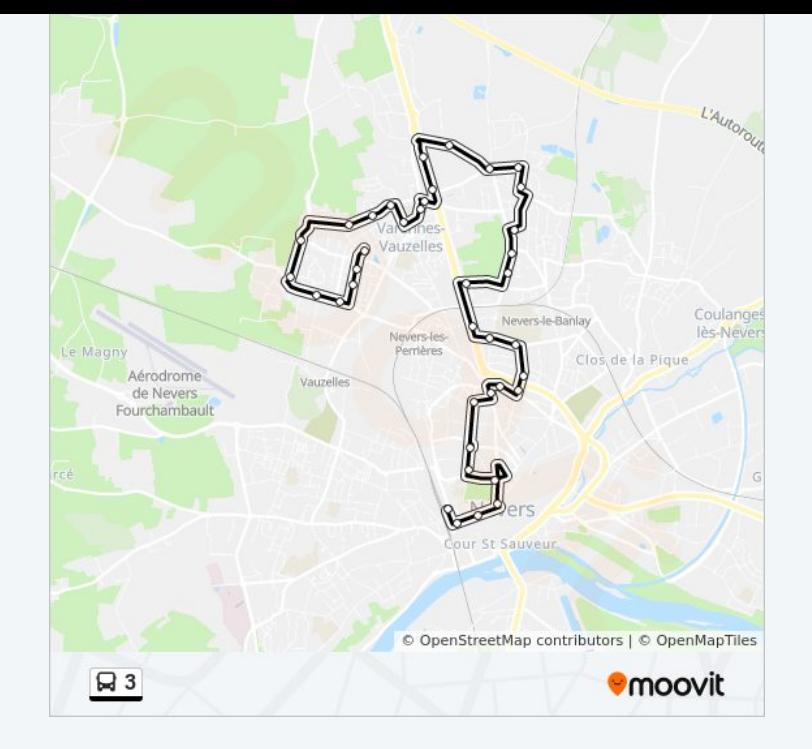

L'Aviatrice

Camille Dagonneau

Les Commailles

Champ Mâle

Les 4 Bornes

Veninges

Galilée

Florenville

Les Vollerons

Champs Martin

Michel Gaulier

Maréchal Juin

St Exupéry

Banlay - Quai 1

Georges Guynemer

Blaise Pascal

Chapelle Ste Anne

Robelin

Collège Victor Hugo

Roger Salengro

Place De Verdun

Carnot

Charles De Gaulle

Nevers Gares

Les horaires et trajets sur une carte de la ligne 3 de bus sont disponibles dans un fichier PDF hors-ligne sur moovitapp.com. Utilisez le [Appli Moovit](https://moovitapp.com/nevers-5428/lines/3/713715/3533829/fr?ref=2&poiType=line&customerId=4908&af_sub8=%2Findex%2Ffr%2Fline-pdf-Nevers-5428-1145880-713715&utm_source=line_pdf&utm_medium=organic) pour voir les horaires de bus, train ou métro en temps réel, ainsi que les instructions étape par étape pour tous les transports publics à Nevers.

[À propos de Moovit](https://moovit.com/fr/about-us-fr/?utm_source=line_pdf&utm_medium=organic) · [Solutions MaaS](https://moovit.com/fr/maas-solutions-fr/?utm_source=line_pdf&utm_medium=organic) · [Pays disponibles](https://moovitapp.com/index/fr/transport_en_commun-countries?utm_source=line_pdf&utm_medium=organic) · [Communauté Moovit](https://editor.moovitapp.com/web/community?campaign=line_pdf&utm_source=line_pdf&utm_medium=organic&lang=fr)

© 2023 Moovit - Tous droits réservés

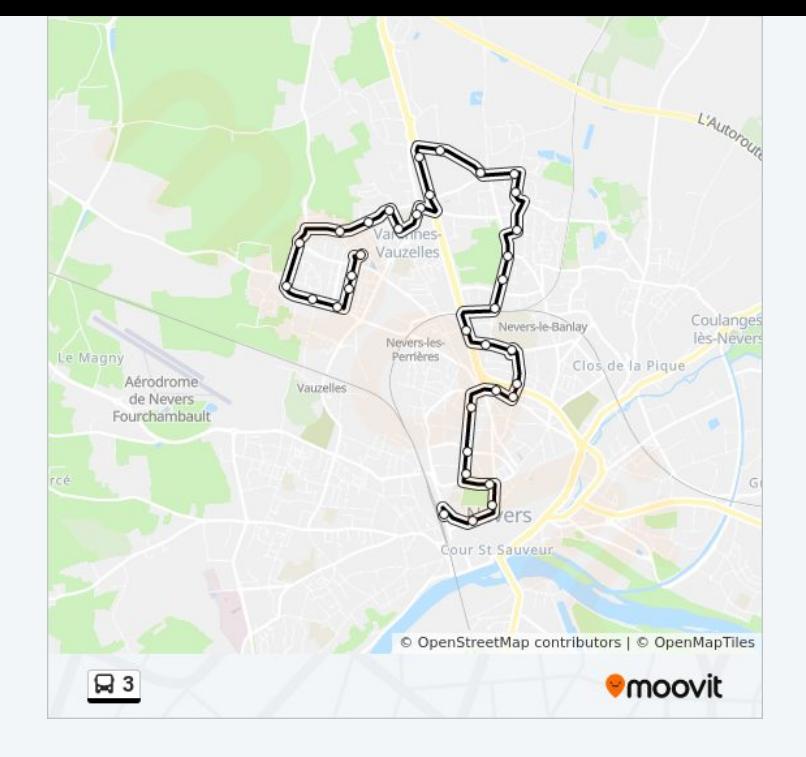

**Consultez les horaires d'arrivée en direct**

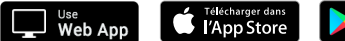

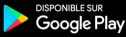